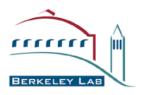

# Status report on DataMover-Lite (DML) and Bulk Data Mover (BDM)

Feb. 24, 2011

Scientific Data Management Group
Computational Research Division
Lawrence Berkeley National Laboratory

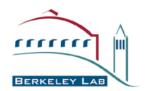

# **DataMover-Lite (DML)**

- ESG-specific simple file download transfer tool with graphical user interface
  - Available in both webstart and stand-alone
  - Supports http, https, gridftp, ftp and scp
- Latest update info: http://sdm.lbl.gov/dml/
- DML Webstart: http://datagrid.lbl.gov/dml3/jnlp/dml.html
  - New test version available on: http://datagrid.lbl.gov/dml3test/jnlp/dml.jnlp

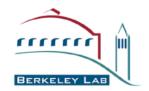

# **DML Recent Features**

- wget script integration with DML downloads.
  - All http downloads from wget are integrated with DML webstart
    - Works for both old and new wget download scripts generated from Gateways
    - Select the wget script as an input file of DML, and DML will parse the wget script to download
- DML now includes myproxy servers as a dropdown list that user can choose from.
- ESGF certificates are bundled in DML package.
- Retrieving credentials from myproxy servers and GridFTP/HTTPS transfers are tested.

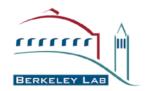

# **DML Upcoming Features**

- ESG catalog browsing within DML
  - Enable user friendly search criteria for selecting files
  - About 70% done.
- Downloading a single file by splitting into multiple HTTPS connections for faster downloads
  - Partial file downloading from each https stream to compose a whole file
  - Partial file downloading from multiple replica to compose a whole file
    - Will be supported when replica info is known in the catalog
  - Better error recovery mechanism is also added.
- File selection support from the wget download script for downloading subset of files within the request

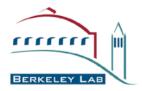

# **DML** screen samples (1)

- User login window
  - Retrieving Myproxy credential
  - Using the user credential files

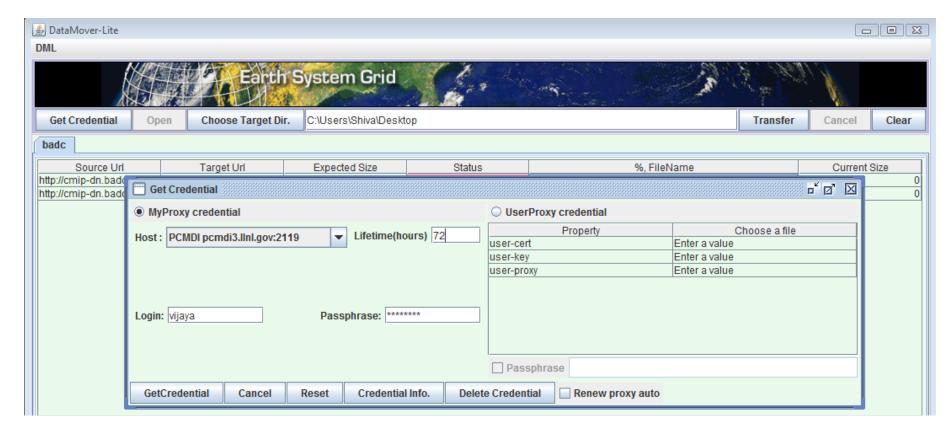

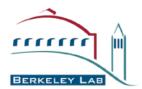

# **DML** screen samples (2)

- Wget script generation from the registered ESG portal
- Wget script import to DML for downloading files

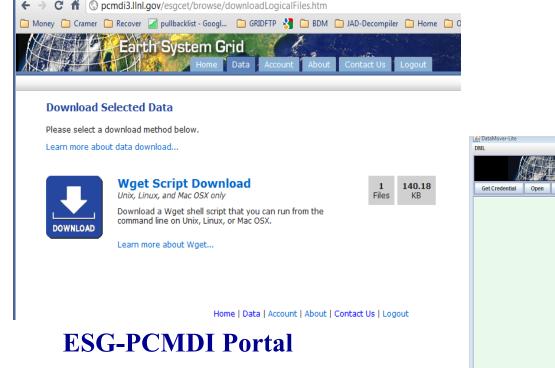

#### DML

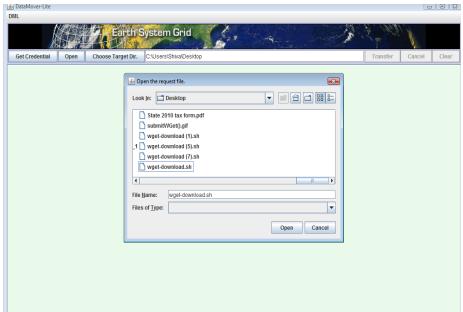

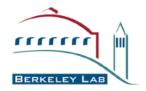

# DML screen samples (3)

- HTTPS downloads from wget script file
- Active downloads with file information displayed

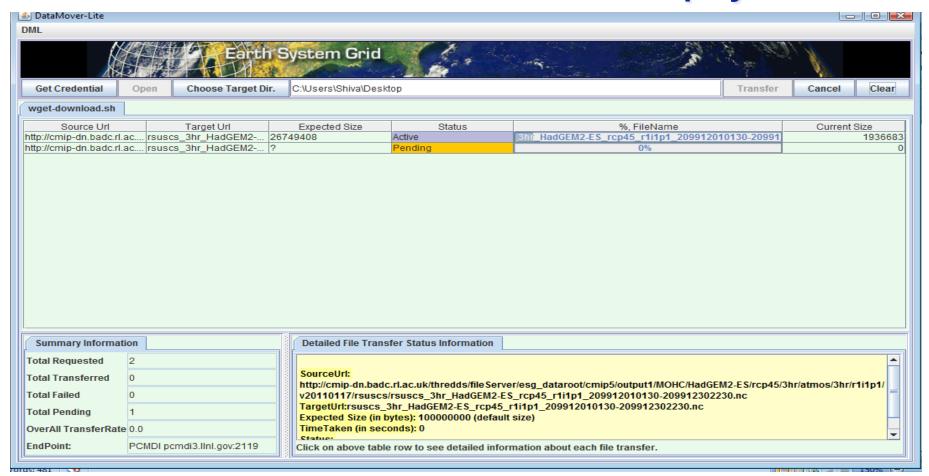

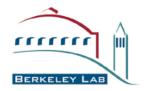

# **DML** screen samples (4)

#### GridFTP downloads

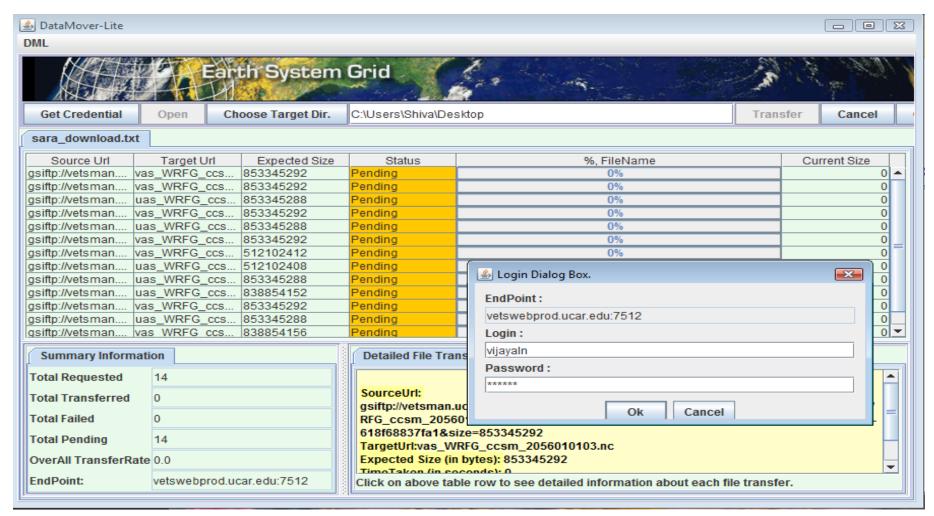

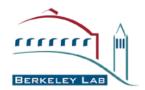

# **Bulk Data Mover (BDM)**

- Latest updates are on http://sdm.lbl.gov/bdm/
- Bulk Data Mover
  - Scalable data movement management tool
  - Designed for climate community (Earth System Grid) needs
    - Efficient and reliable transfer management from user's point of view
    - Simple to install and maintain as a novice user
    - Scalable to large in volume
    - Scalable to large in number of files
    - Efficient handling on extreme variance in file sizes
    - Scalable to future performance expectations
      - Network performance improvements 100Gbps and beyond
      - Storage performance improvements distributed, parallel, SSD, etc.
      - Multiple transfer protocol support
  - Able to work with other applications with similar needs

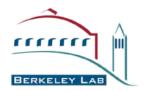

#### **BDM Features**

#### Transfer mode

- Able to transfer in "pull mode" for security reasons
- Able to transfer in 3<sup>rd</sup> party mode

#### Scalability

- Handle large in volume and number of files
- Designed to move 100s of terabytes to petabytes (many thousands of files)
- Efficient handling on extreme variance in file sizes

#### Reliability and Robustness

- Asynchronous long-lasting operation
  - On-demand transfer request status
  - Estimation of request completion time
  - Monitoring and statistics collection
- Recovery from transient failures and automatic restart
- Support for checksum verification at the end of the entire request for priority in the transfers

#### Multiple transfer protocol support

- Use GridFTP and other transfer protocols if necessary
- Take advantage of network and storage provisioning

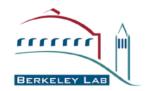

## **BDM Upcoming Features**

- MyProxy integration into BDM
  - Currently users need credential separately and perform the transfers.
- Add 3<sup>rd</sup> party transfer capability from single source to multiple destinations
  - Current 3<sup>rd</sup> party transfer includes transfers from multiple servers from a single source to multiple servers at a single destination
- Enhancement on performance tuning parameters such as pipelining depth
  - By default, pipelining is included in BDM
- FDT (Fast Data Transfer) service support
  - http://monalisa.cern.ch/FDT/

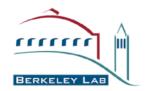

# **BDM Technology**

### High performance using a variety of techniques

- Load balancing on multiple transfer servers
- Multi-threaded concurrent transfer connection management
- Transfer queue management
- Single control channel management for multiple data transfers
- GridFTP supporting data channel caching, pipelining, and more

### Performance Adaptability

- Adaptable transfer management to the dynamic end-to-end bandwidth and system performance changes
- Dynamic tuning: setting control parameters dynamically for throughput optimization
  - Does not require any complex model for parameter optimization
  - Does not depend on external profilers for active performance measurements

Adapts to changing environments

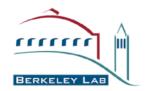

# BDM runs (1)

#### BDM run on DKRZ

- Successfully tested on DKRZ on Feb 09, 2011.
  - DKRZ directory structure is found to be with several soft links. To enable soft link transfer, the "-symlink" option needs to be used in the command for BDM. BDM will follow soft links to replicate files.

#### BDM runs for BADC

Successfully tested on BADC on Mar 22, 2011, up to 1 Gbps

#### BDM runs on ANU

- Successfully tested on ANU on Feb 19, 2011.
  - When BDM runs on a machine with DHCP enabled, the local IP address of the machine might be incorrectly detected by Java. Most commonly, the detected IP address might be the local loop-back address, 127.0.0.1.
  - You can fix it by configure bdm with "--with-globus-hostname" option during the BDM configuration.
    - e.g. --with-globus-hostname=64.34.58.128 or --with-globus-hostname=myhost.mydomain.com

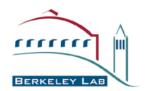

# BDM runs (2)

- Sample BDM transfer performance
  - https://sdm.lbl.gov/wiki/Software/BDM/BDMSamplePlots
  - from NERSC DTNs to ANU test node
  - From BADC test node to NERSC
  - From PCMDI/LLNL to NERSC

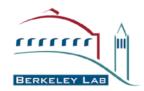

# Sample BDM runs (1)

- BDM performance plot for data transfers from NERSC to ANU on 2/24/2011
  - ~5.6 Gbps (700MB/sec) on average with ~6 Gbps at the peak

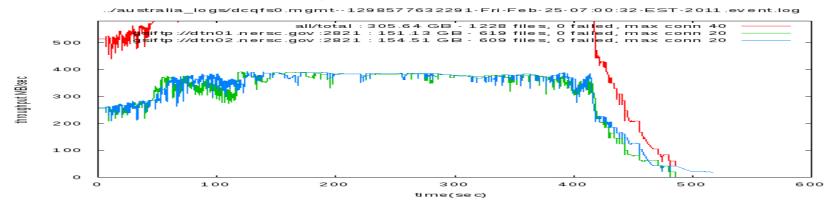

- BDM performance plot for data transfers from BADC to NERSC on 2/24/2011
  - ~0.9 Gbps (110 MB/sec) on average

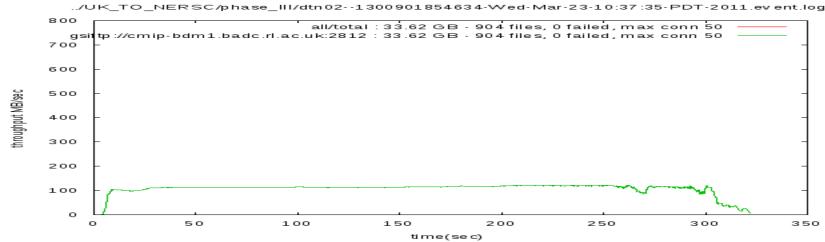

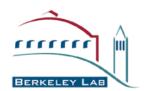

## Sample BDM runs (2)

- BDM performance plot for data transfers from LLNL to NERSC on Aug. 2010
  - ~2.4 Gbps on average

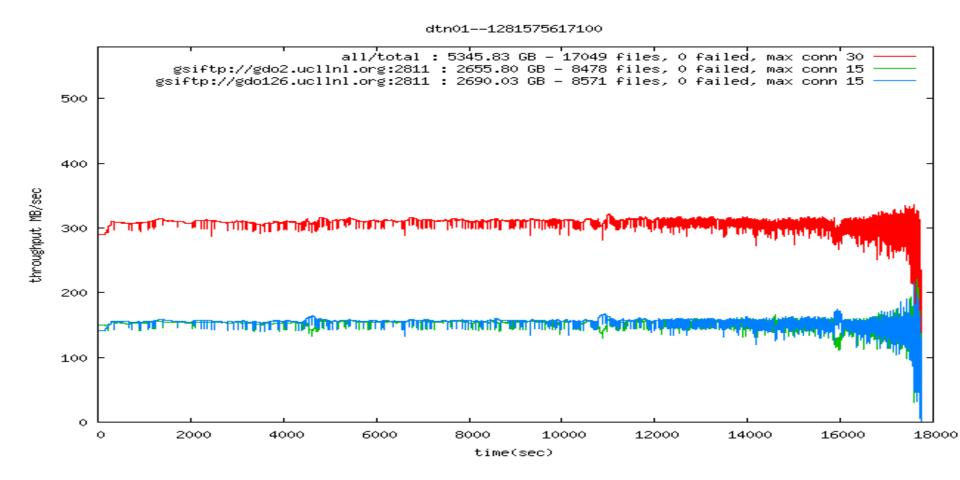

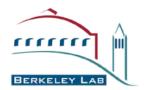

## Information

#### Bulk Data Mover

http://sdm.lbl.gov/bdm/

## Earth System Grid

- http://www.earthsystemgrid.org
- http://esg-pcmdi.llnl.gov/

## Support emails

- esg-support@earthsystemgrid.org
- srm@lbl.gov